**股识吧 gupiaozhishiba.com**

**史总亏损-股识吧**

**如何查看股票账户亏损额\_如何在中投证券账号里查询历**

 $2.$ 

 $1.$ 

**三、2022年5月** 

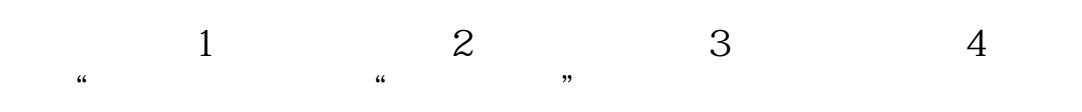

extending the set of the pdf

 $002312$ [《跌停板开板怎么回事》](/store/65430926.html) [《股票平均市值怎么算》](/author/67702362.html) [《中铝包头铝业怎么样》](/read/74151251.html) doc. [更多关于《如何查看股票账户亏损额》的文档...](https://www.baidu.com/s?wd=%E5%A6%82%E4%BD%95%E6%9F%A5%E7%9C%8B%E8%82%A1%E7%A5%A8%E8%B4%A6%E6%88%B7%E4%BA%8F%E6%8D%9F%E9%A2%9D)

<https://www.gupiaozhishiba.com/chapter/33527281.html>